## Autocad 2010 enter your product key serial

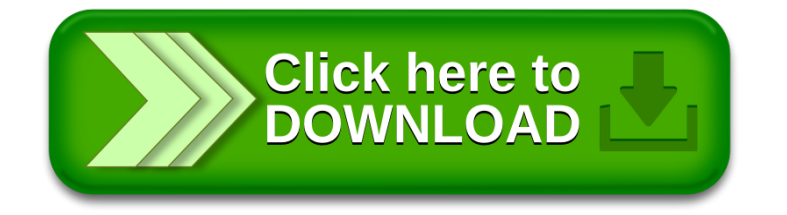